# **Å R S R E D O V I S N I N G**

## **för**

**CorPower Ocean AB**

Org.nr. 556584-9824

**Styrelsen och verkställande direktören får härmed avlämna årsredovisning för räkenskapsåret 2020-01-01 - 2020-12-31**

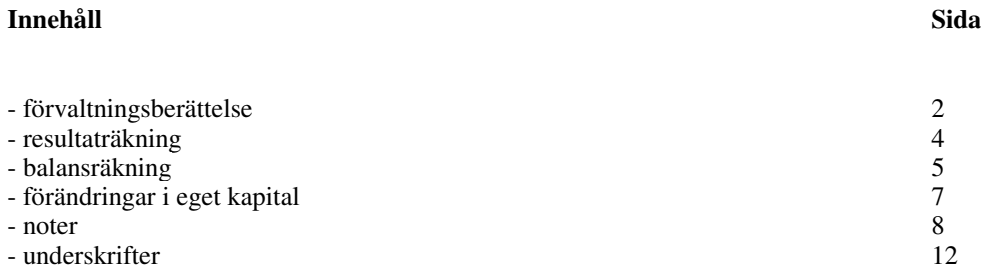

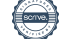

Org.nr. 556584-9824

## **FÖRVALTNINGSBERÄTTELSE**

Årsredovisningen är upprättad i svenska kronor, SEK.

#### **Verksamheten**

CorPower Ocean AB utvecklar vågkraftverk för robust och kostnadseffektiv utvinning av el från havsvågor. Produktutveckling och verifiering görs tillsammans med europeiska samarbetspartners där arbetet följer en strukturerad process i fem steg. Syftet med denna stegvisa process som pågått sedan 2011 är att ta fram en konkurrenskraftig produkt med tredjepartscertifiering som kan börja säljas till kunder efter avslutade tester i Steg 5.

Verksamheten bedrivs genom moderbolaget CorPower Ocean AB i Stockholm, i dotterbolag i Portugal och Skottland samt genom en filial i Norge. Under 2020 har bolaget arbetat med att designa och tillverka ett första vågkraftverk i kommersiell skala, kallat CorPower C4. Den svenska verksamheten har under 2020 flyttats från KTH till nya lokaler i Västberga söder om Stockholm, med kontor och maskinhall anpassad för montering och test av fullskaliga vågkraftverk.

Vid årets slut hade delsystem till C4-maskinen genomgått fabrikstester och levererats till anläggningen i Västberga, med mål att under 2021 integreras till ett komplett system. Parallellt med detta har en testrigg med 7.2 MW kapacitet designats och installerats i maskinhallen för att kunna torrtesta verkens drivlinor med simulerade vågsekvenser motsvarande de laster verken kommer att utsättas för i havet.

Den portugisiska verksamheten har också expanderat under 2020. En maskinhall för tillverkning av kompositbojar och slutmontering av vågkraftverk har byggts i hamnen i Viana do Castelo, och en prototypmaskin för tillverkning av kompositbojar har tagits fram i samarbete med en holländsk maskintillverkare. Ett ingenjörsteam med kompetens inom komposittillverkning, montering och installationer har byggts upp under ledning av Miguel Silva som under året rekryterats som chef för den portugisiska verksamheten.

Utveckling av förankringssystem har bedrivits inom projektet UMACK, som förutom CorPower involverar en rad europeiska partners med specialistkunskaper inom förankring och geoteknik. Under året har bolaget ingått ett konvertibelt lån med en rad aktieägare som tillfört 36,6 MSEK i kapital. Vidare har ett finansieringsavtal ingåtts med InnoEnergy på 1 MEUR. Detta har tillsammans med publika medel för utvecklingsprojekt samt tidigare säkrat ägarkapital använts för att finansiera verksamheten. Två optionsprogram gavs under året ut till anställda.

Vid extrainsatt bolagsstämma i december antogs en ny bolagsordning samtidigt som en aktiesplit om 1000:1 samt en fondemission genomfördes. Bolaget registrerades i samband med detta även som ett publikt avstämningsbolag med aktierna registrerade hos Euroclear.

Moderbolaget CorPower Ocean AB sysselsatte mot slutet av 2020 motsvarande 46 fulltidspersoner, anställda och konsulter inräknade. Dotterbolag i Portugal och Skottland sysselsatte ytterligare 5 personer vid årets slut. Företagets säte är Stockholm.

#### **Flerårsjämförelse\***

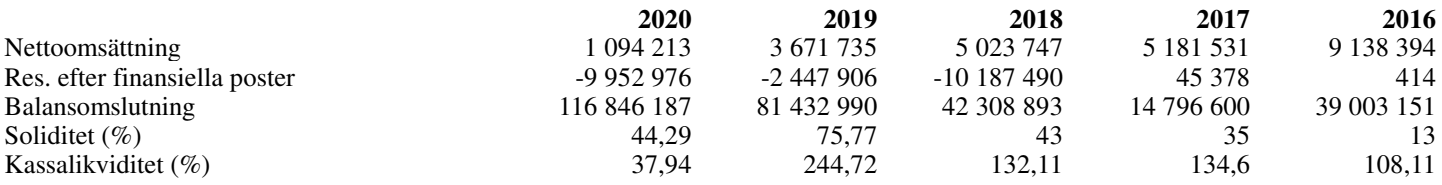

\*Definitioner av nyckeltal, se noter

#### **Väsentliga händelser under räkenskapsåret**

Bolaget har under 2020 arbetat aktivt för att minimera förseningar i demonstrationsprogrammet från COVID-19 relaterade effekter. Ett antal leverantörer av komponenter och delsystem har under året bytts ut då olika regioner i Europa i perioder varit nedstängda eller haft kapacitetsproblem, vilket minskat förseningar som annars skulle drabbat projektet. Verksamhet med montering och test av industriell utrustning kräver fysiskt arbete i maskinhall, vilket gör det svårt att arbete från hem eller annan plats. Viss förlust i produktivitet har drabbat programmet på grund av hemarbete eller då anställda tvingats ha barn hemma på grund av stängd eller begränsad barnomsorg. Bolaget bedömer att man på övergripande nivå varit framgångsrika i att begränsa negativ påverkan från COVID-19.

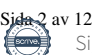

Org.nr. 556584-9824

#### **Resultatdisposition**

Förslag till behandling av bolagets förlust

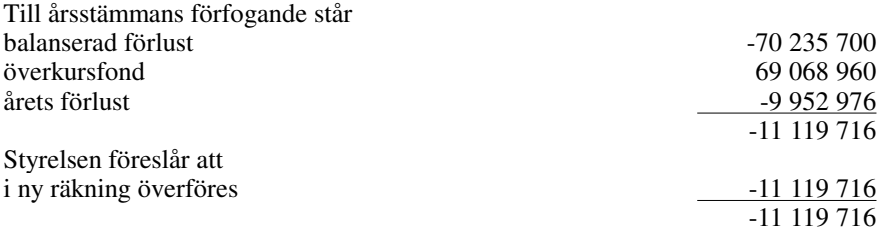

Beträffande bolagets resultat och ställning i övrigt hänvisas till efterföljande resultat- och balansräkningar med tillhörande noter.

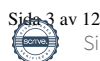

Org.nr. 556584-9824

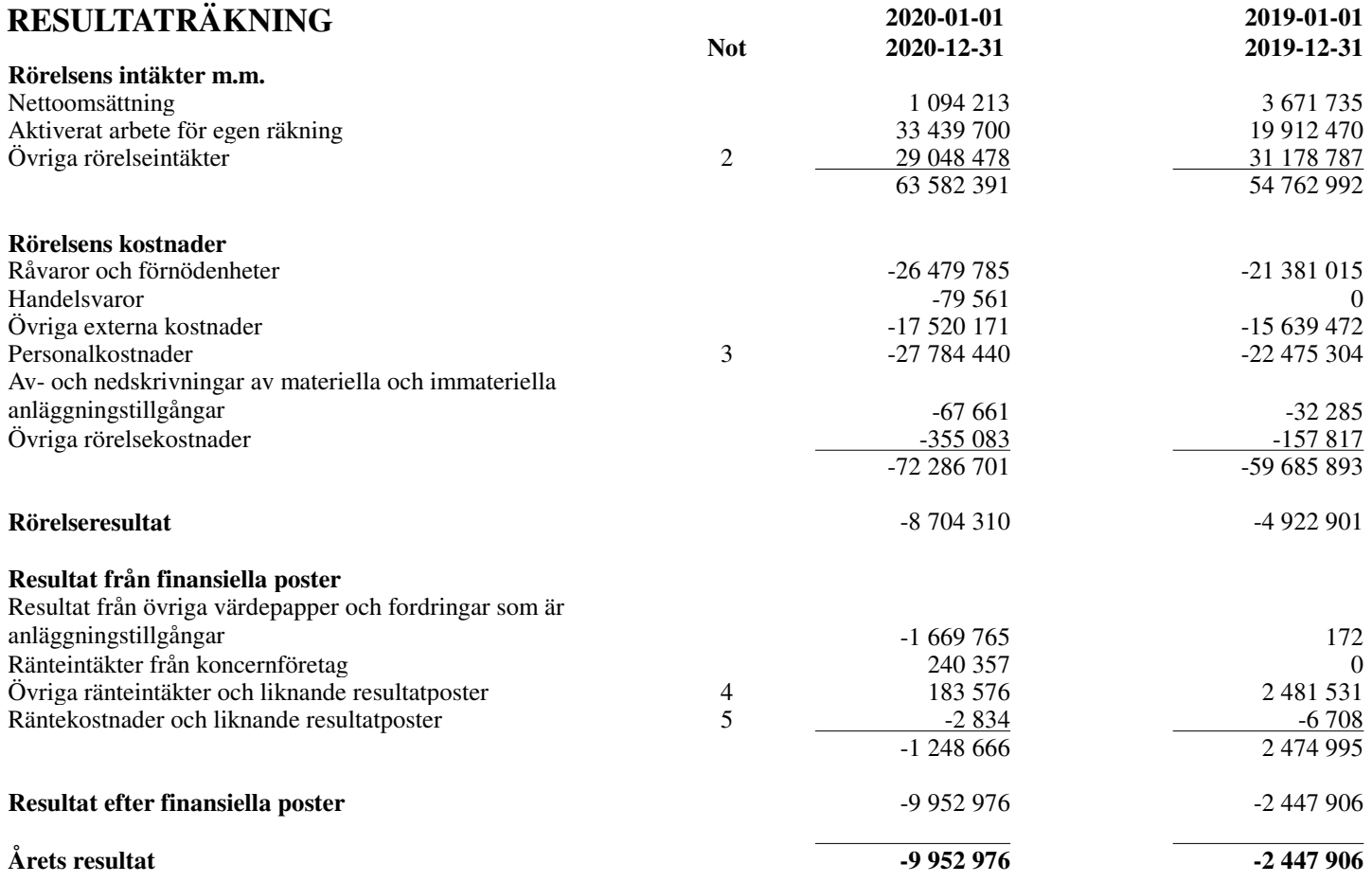

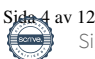

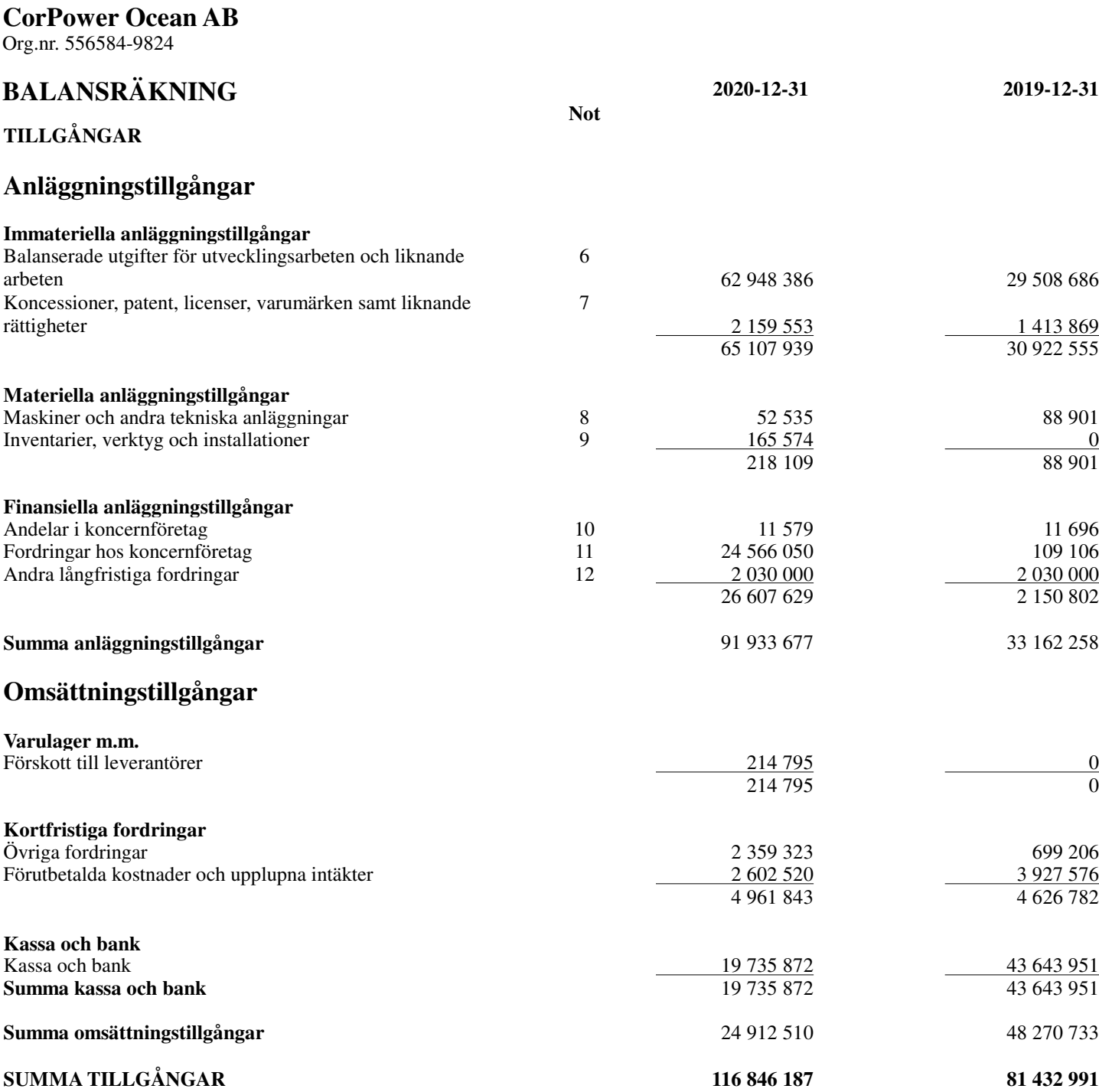

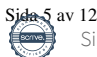

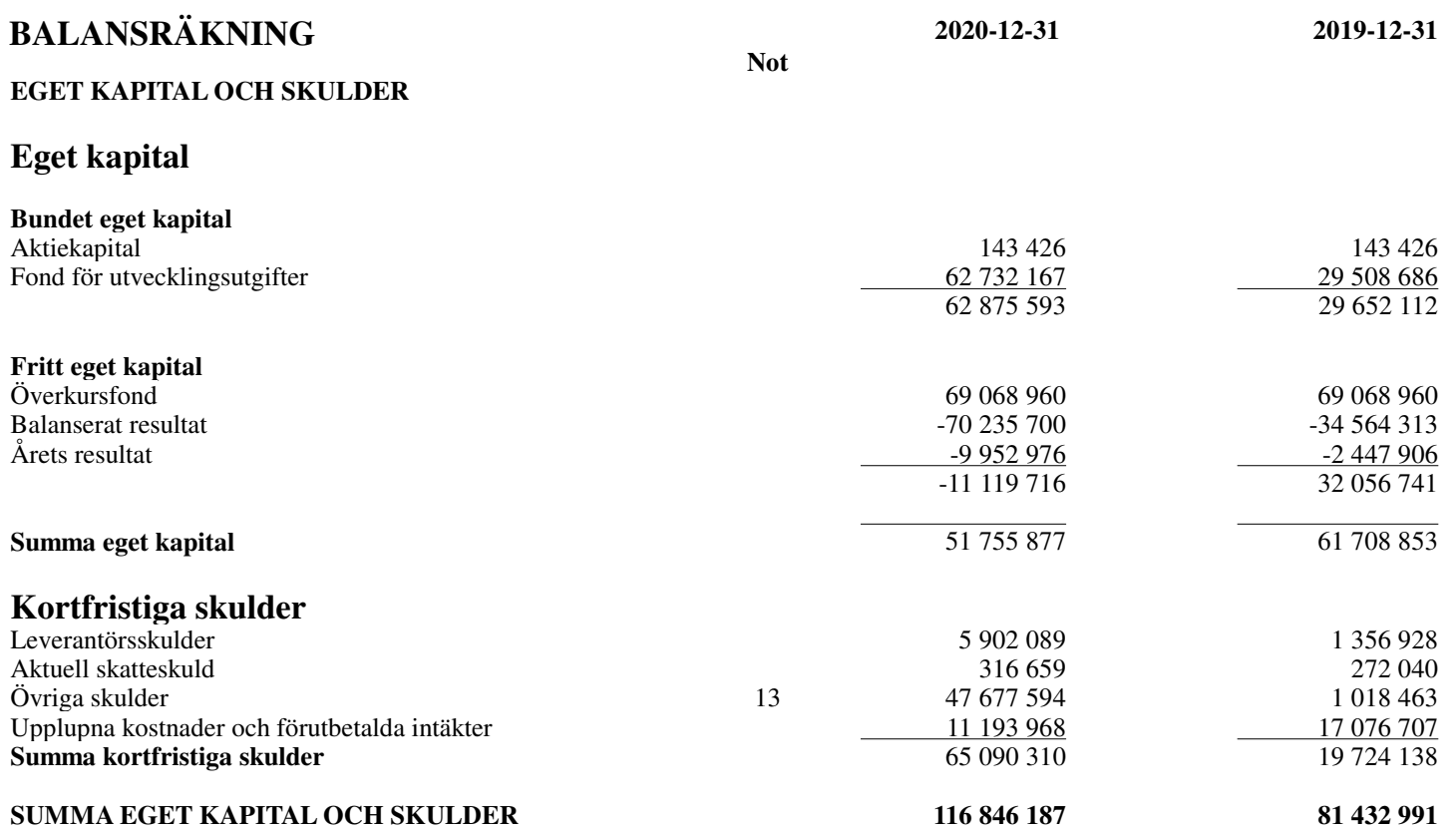

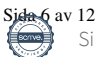

## **FÖRÄNDRINGAR I EGET KAPITAL**

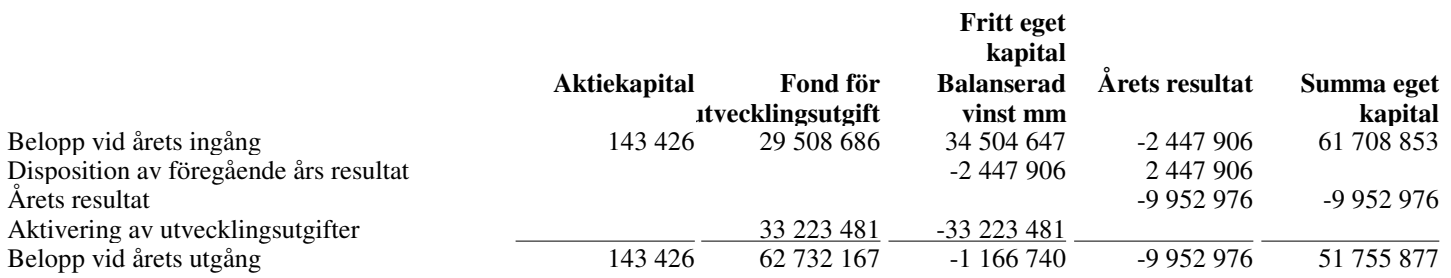

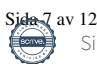

## **NOTER**

#### **Not 1 Redovisnings- och värderingsprinciper**

Årsredovisningen är upprättad i enlighet med årsredovisningslagen och BFNAR 2012:1 Årsredovisning och koncernredovisning (K3).

Principerna är oförändrade jämfört med föregående år.

#### *Övriga tillgångar, avsättningar och skulder*

Övriga tillgångar, avsättningar och skulder har värderats till anskaffningsvärden om inget annat anges nedan.

#### *Intäktsredovisning*

Inkomsten redovisas till det verkliga värdet av vad som erhållits eller kommer att erhållas. Företaget redovisar därför inkomsten till nominellt värde (fakturabelopp) om ersättningen erhålls i likvida medel direkt vid leverans. Avdrag görs för lämnade rabatter.

Ränta redovisas med tillämpning av effektivräntemetoden. Royalty periodiseras i enlighet med den aktuella överenskommelsens ekonomiska innebörd. Utdelning redovisas när aktieägarens rätt att få utdelning bedöms som säker.

#### *Materiella anläggningstillgångar*

Materiella anläggningstillgångar redovisas till anskaffningsvärde med avdrag för ackumulerade avskrivningar och eventuella nedskrivningar. Tillgångarna skrivs av linjärt över tillgångarnas bedömda nyttjandeperiod förutom mark som inte skrivs av. Nyttjandeperioden omprövas per varje balansdag. Följande nyttjandeperioder tillämpas:

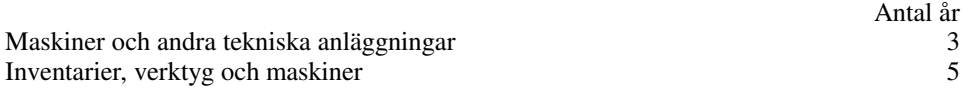

#### *Immateriella anläggningstillgångar*

Immateriella anläggningstillgångar redovisas till anskaffningsvärde med avdrag för ackumulerade avskrivningar och eventuella nedskrivningar. Tillgångarna skrivs av linjärt över tillgångarnas bedömda nyttjandeperiod. Nyttjandeperioden omprövas per varje balansdag. Pågående projekt skrivs inte av utan nedskrivningsprövas årligen. Följande nyttjandeperioder tillämpas:

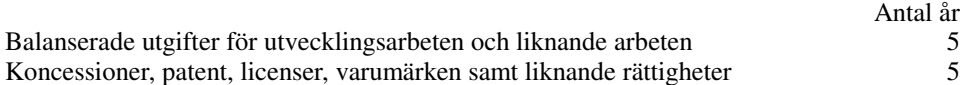

#### *Aktivering av internt upparbetade immateriella anläggningstillgångar*

Vid redovisning av utgifter för utveckling tillämpas aktiveringsmodellen. Metoden innebär att samtliga utgifter som uppfyller kriterierna nedan aktiveras som immateriell anläggningstillgång och skrivs av under tillgångens beräknade nyttjandeperiod.

- Det är tekniskt möjligt att färdigställa den immateriella anläggningstillgången så att den kan användas eller säljas.

- Avsikten är att färdigställa den immateriella anläggningstillgången och att använda eller sälja den.

- Förutsättningar finns för att använda eller sälja den immateriella anläggningstillgången.

- Det är sannolikt att den immateriella anläggningstillgången kommer att generera framtida ekonomiska fördelar.

- Det finns erforderliga och adekvata tekniska, ekonomiska och andra resurser för att fullfölja utvecklingen och för att använda eller sälja den immateriella anläggningstillgången.

- De utgifter som är hänförliga till den immateriella anläggningstillgången kan beräknas på ett tillförlitligt sätt. Anskaffningsvärdet för en internt upparbetas immateriell anläggningstillgång utgörs av samtliga direkt hänförbara utgifter (t.ex. material och löner)

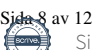

Org.nr. 556584-9824

### **NOTER**

#### *Inkomstskatt*

Aktuell skatt är inkomstskatt för innevarande räkenskapsår som avser årets skattepliktiga resultat och den del av tidigare räkenskapsårs inkomstskatt som ännu inte har redovisats.

Aktuell skatt värderas till det sannolika beloppet enligt de skattesatser och skatteregler som gäller på balansdagen.

#### *Ersättningar till anställda*

Förmånsbestämda pensionsplaner

Förmånsbestämda pensionsplaner redovisas enligt erhållna besked från PRI. Pensionsförpliktelsen som säkerställts genom tecknande av en kapitalförsäkring värderas till kapitalförsäkringens redovisade värde.

Förmånsbestämda pensionsplaner redovisas enligt punkterna 57-131 i den internationella redovisningsstandarden IAS 19 Ersättningar till anställda.

Ersättningar till anställda avser alla typer av ersättningar som koncernen lämnar till de anställda. Koncernens ersättningar innefattar bland annat löner, betald semester, betald frånvaro, bonus och ersättningar efter avslutad anställning (pensioner). Redovisning sker i takt med intjänandet.

Avgiftsbestämda pensionsplaner

Avgifter för avgiftsbestämda pensionsplaner kostnadsförs löpande. *Offentliga bidrag* Offentligt bidrag värderas till det verkliga värdet av den tillgång som företaget fått eller kommer att få.

Offentliga bidrag som inte är förenade med krav på framtida prestation, så kallade ovillkorade bidrag, intäktsförs när villkoren för att få bidraget uppfyllts, det vill säga oftast i samband med att bidrag erhålls. Offentliga bidrag som är förenade med krav på framtida prestation, så kallade villkorade bidrag, skuldförs när bidraget erhålls och intäktsförs därefter när prestationen utförs.

#### **UPPLYSNINGAR TILL ENSKILDA POSTER**

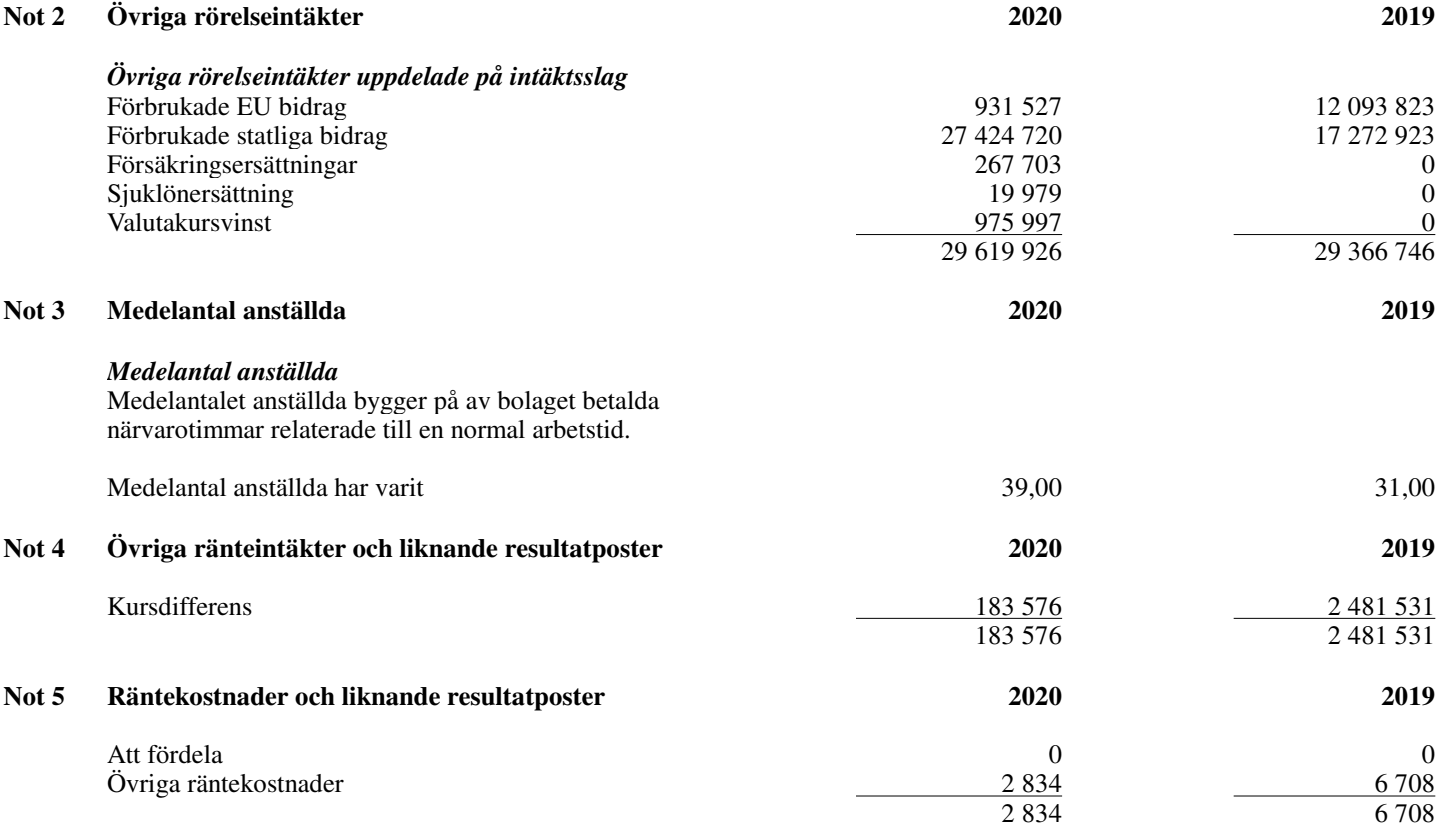

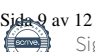

Org.nr. 556584-9824

## **NOTER**

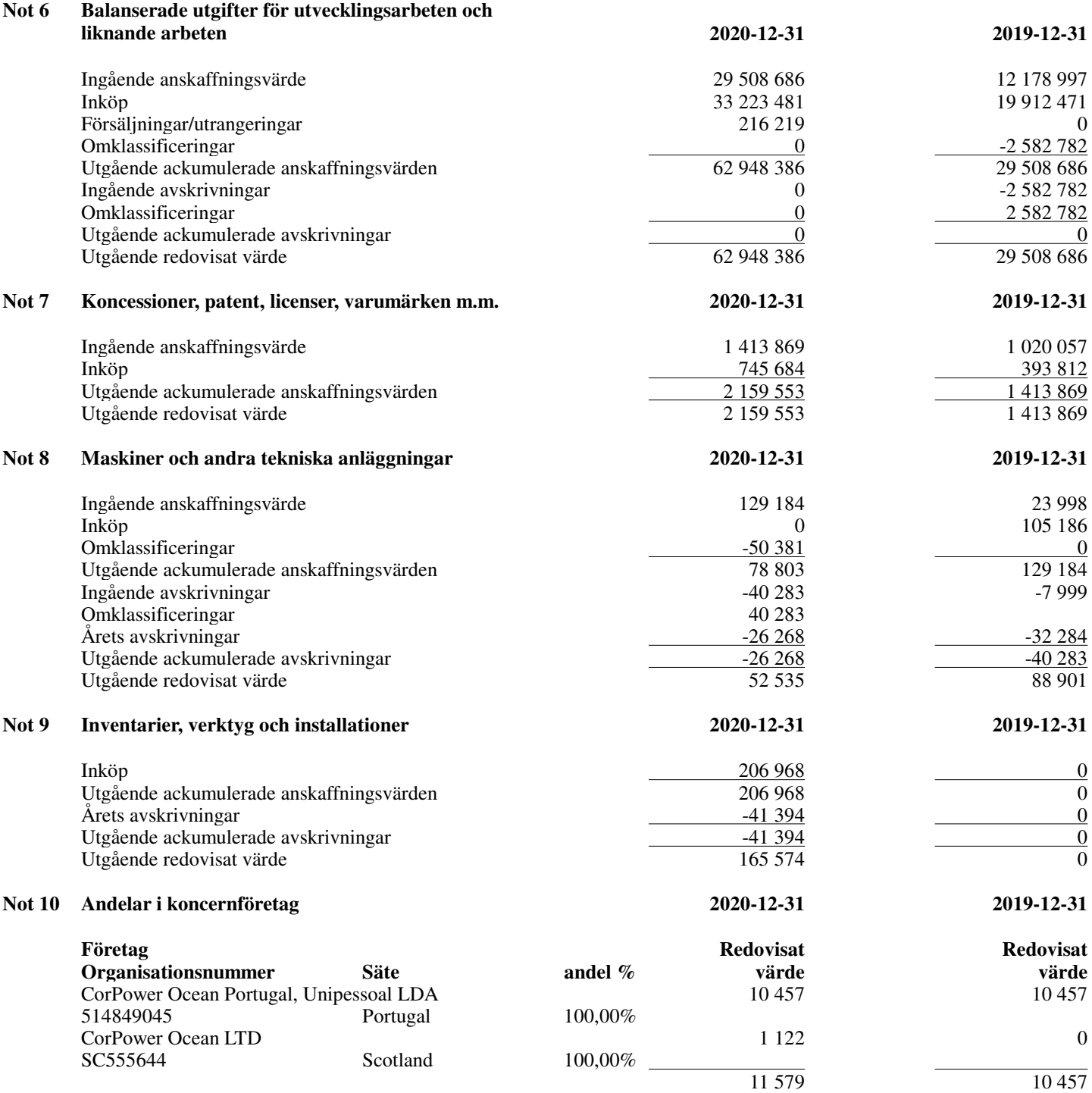

Andelar i koncernföretag, intresseföretag, gemensamt styrda företag och företag som det finns ägarintresse i

Andelar i dotterföretag redovisas i enlighet med kapitel 9 BFNAR 2012:1 (4 kap. 3 § första stycket Årsredovisningslagen). Aktieägartillskott redovisas enligt kapitel 6 BFNAR 2012:1. Lämnade aktieägartillskott redovisas som en ökning av andelens redovisade värde. Återbetalning av lämnat tillskott redovisas som en minskning av andelens redovisade värde. Nedskrivning av värdet på andelar i dotterföretag sker enligt 4 kap. 5 § första, andra och fjärde styckena åsredovisningslagen via resultat räkningen om det kan antas att värdenegången är bestående.

Org.nr. 556584-9824

## **NOTER**

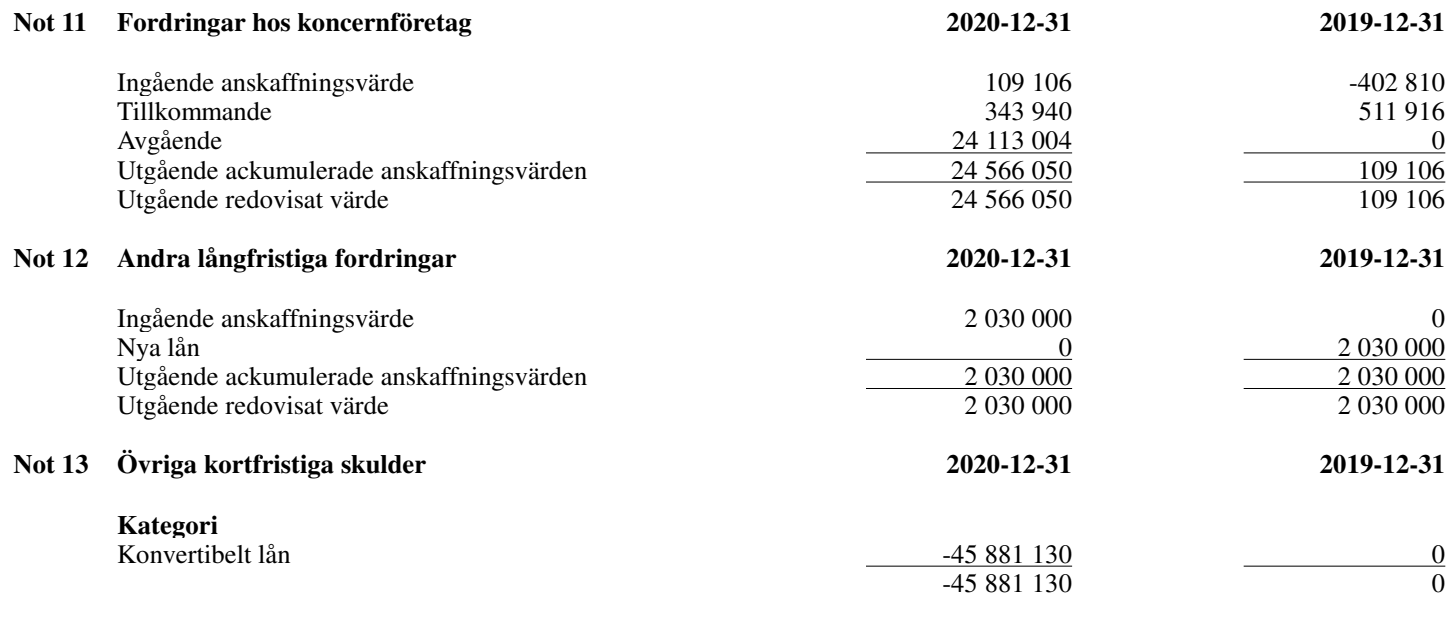

Konvertibla lånet förfaller under 2021 och presenteras därför som en kortfristig skuld.

#### **Not 14 Väsentliga händelser efter räkenskapsårets slut**

Under januari 2021 säkrade det portugisiska dotterbolaget CorPower Ocean Portugal Lda 7.3MEUR finansiering för utvecklingsverksamhet som bedrivs i norra Portugal från finansieringsprogrammet Norte2020, via den publik finansiären AICEP Global/CCDR-N. Detta kommer under 2021 påverka kassaflödet i CorPower Ocean AB positivt då den verksamhet som bedrivs i Portugal kan delfinansieras via säkrat utvecklingsbidrag.

I februari 2021 genomfördes en nyemission som tillfördes moderbolaget 90 MSEK i nytt ägarkapital. Pareto Securities agerade rådgivare för emissionen, där både existerande och nya aktieägare deltog. Midroc New Technologies och SEB Greentech VC agerade ankarinvesterare. Det konvertibla lån som tagits upp under 2020 konverterades i sin helhet till aktier under februari 2021.

#### **Not 15 Definition av nyckeltal**

Soliditet Justerat eget kapital i procent av balansomslutning

Kassalikviditet Omsättningstillgångar exkl. varulager i procent av kortfristiga skulder

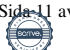

#### **CorPower Ocean AB** Org.nr. 556584-9824

## **NOTER**

Stockholm 2021-06-08

Andreas Gunnarsson<br>
Styrelseledamot<br>
Styrelseledamot<br>
Styrelseledamot<br>
Patrik Möller Styrelseledamot<br>Ordförande

Christina Lundbäck Ingvar Eriksson Markus Hökfelt<br>Styrelseledamot Styrelseledamot Styrelseledamot Styrelseledamot

 $a.\omega 1$ 

Annica Wachtmeister Styrelseledamot

To La Gila

Verkställande direktör

Styrelseledamot

Min revisionsberättelse har lämnats den 08 juni 2021.

Daniel Johansson Auktoriserad revisor

Daver colle

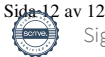

# Verification

Transaction 09222115557448203925

## Document

CPO AB - ÅR 2020 Main document 12 pages Initiated on 2021-06-08 00:08:13 CEST (+0200) by Oscar Kling (OK) Finalised on 2021-06-08 13:02:25 CEST (+0200)

### Initiator

Oscar Kling (OK) CorPower Ocean AB Company reg. no. 556584-9824 finance@corpowerocean.com

## Signing parties

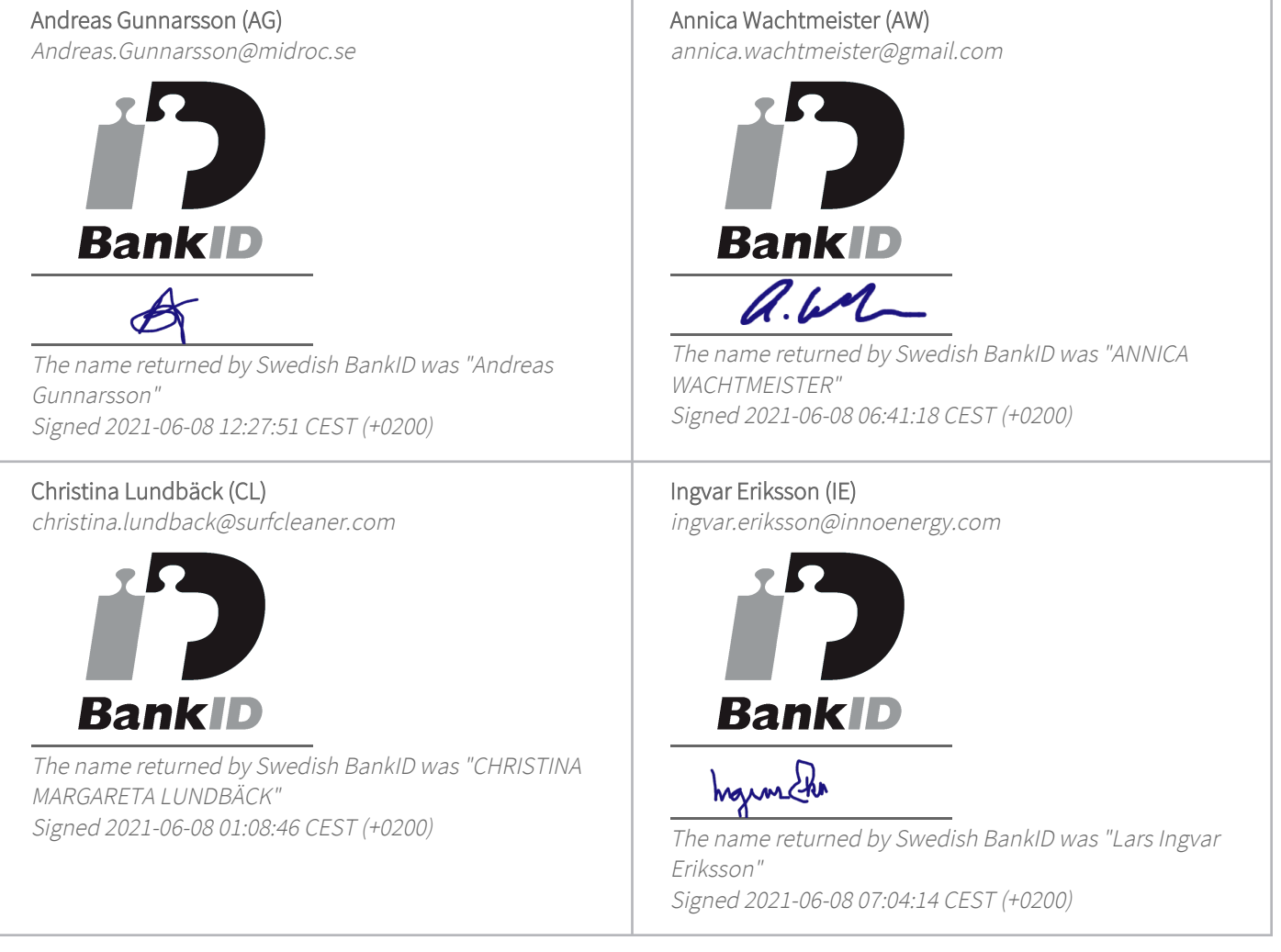

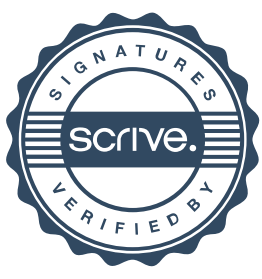

# Verification

Transaction 09222115557448203925

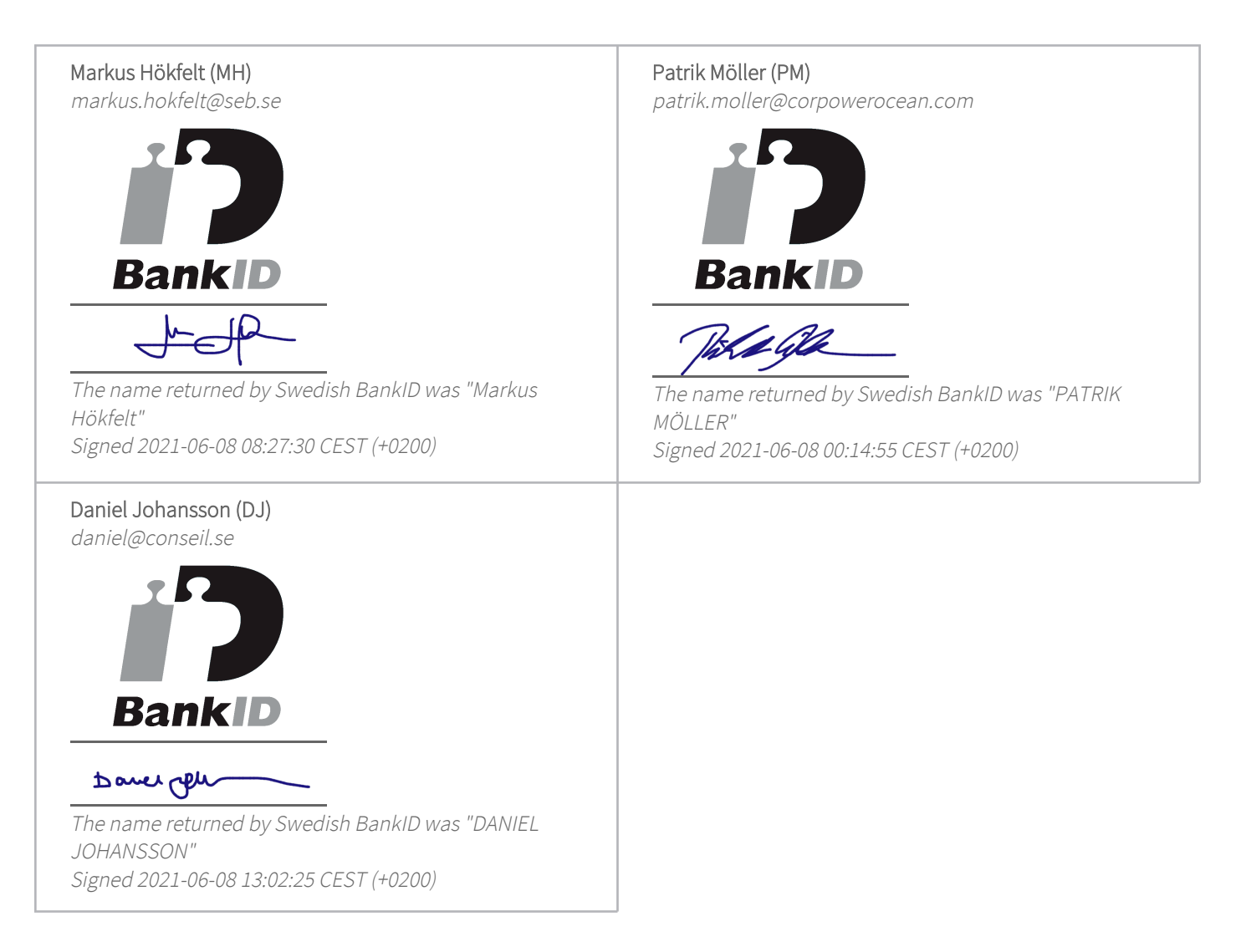

This verification was issued by Scrive. Information in italics has been safely verified by Scrive. For more information/evidence about this document see the concealed attachments. Use a PDF-reader such as Adobe Reader that can show concealed attachments to view the attachments. Please observe that if the document is printed, the integrity of such printed copy cannot be verified as per the below and that a basic print-out lacks the contents of the concealed attachments. The digital signature (electronic seal) ensures that the integrity of this document, including the concealed attachments, can be proven mathematically and independently of Scrive. For your convenience Scrive also provides a service that enables you to automatically verify the document's integrity at: https://scrive.com/verify

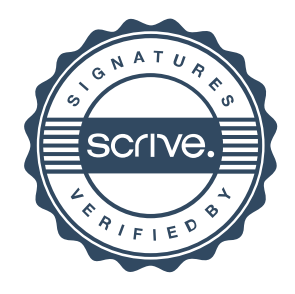

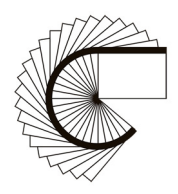

## **REVISIONSBERÄTTELSE**

Till bolagsstämman i Corpower Ocean AB Org.nr. 556584-9824

#### **Rapport om årsredovisningen**

#### *Uttalanden*

Jag har utfört en revision av årsredovisningen för Corpower Ocean AB för år 2020.

Enligt min uppfattning har årsredovisningen upprättats i enlighet med årsredovisningslagen och ger en i alla väsentliga avseenden rättvisande bild av Corpower Ocean ABs finansiella ställning per den 31 december 2020 och av dess finansiella resultat för året enligt årsredovisningslagen. Förvaltningsberättelsen är förenlig med årsredovisningens övriga delar.

Jag tillstyrker därför att bolagsstämman fastställer resultaträkningen och balansräkningen.

#### *Grund för uttalanden*

Jag har utfört revisionen enligt International Standards on Auditing (ISA) och god revisionssed i Sverige. Mitt ansvar enligt dessa standarder beskrivs närmare i avsnittet "Revisorns ansvar". Jag är oberoende i förhållande till Corpower Ocean AB enligt god revisorssed i Sverige och har i övrigt fullgjort mitt yrkesetiska ansvar enligt dessa krav.

Jag anser att de revisionsbevis jag har inhämtat är tillräckliga och ändamålsenliga som grund för mina uttalanden.

#### *Styrelsens och verkställande direktörens ansvar*

Det är styrelsen och verkställande direktören som har ansvaret för att årsredovisningen upprättas och att den ger en rättvisande bild enligt årsredovisningslagen. Styrelsen och verkställande direktören ansvarar även för den interna kontroll som de bedömer är nödvändig för att upprätta en årsredovisning som inte innehåller några väsentliga felaktigheter, vare sig dessa beror på oegentligheter eller misstag.

Vid upprättandet av årsredovisningen ansvarar styrelsen och verkställande direktören för bedömningen av bolagets förmåga att fortsätta verksamheten. De upplyser, när så är tillämpligt, om förhållanden som kan påverka förmågan att fortsätta verksamheten och att använda antagandet om fortsatt drift. Antagandet om fortsatt drift tillämpas dock inte om styrelsen och verkställande direktören avser att likvidera bolaget, upphöra med verksamheten eller inte har något realistiskt alternativ till att göra något av detta.

#### *Revisorns ansvar*

Mina mål är att uppnå en rimlig grad av säkerhet om huruvida årsredovisningen som helhet inte innehåller några väsentliga felaktigheter, vare sig dessa beror på oegentligheter eller misstag, och att lämna en revisionsberättelse som innehåller mina uttalanden. Rimlig säkerhet är en hög grad av säkerhet, men är ingen garanti för att en revision som utförs enligt ISA och god revisionssed i Sverige alltid kommer att upptäcka en väsentlig felaktighet om en sådan finns. Felaktigheter kan uppstå på grund av oegentligheter eller misstag och anses vara väsentliga om de enskilt eller tillsammans rimligen kan förväntas påverka de ekonomiska beslut som användare fattar med grund i årsredovisningen.

Som del av en revision enligt ISA använder jag professionellt omdöme och har en professionellt skeptisk inställning under hela revisionen. Dessutom:

• identifierar och bedömer jag riskerna för väsentliga felaktigheter i årsredovisningen, vare sig dessa beror på oegentligheter eller misstag, utformar och utför granskningsåtgärder bland annat utifrån dessa risker och inhämtar revisionsbevis som är tillräckliga och ändamålsenliga för att utgöra en grund för mina uttalanden. Risken för att inte upptäcka en väsentlig felaktighet till följd av oegentligheter är högre än för en väsentlig felaktighet som beror på misstag, eftersom oegentligheter kan innefatta agerande i maskopi, förfalskning, avsiktliga utelämnanden, felaktig information eller åsidosättande av intern kontroll.

• skaffar jag mig en förståelse av den del av bolagets interna kontroll som har betydelse för min revision för att utforma granskningsåtgärder som är lämpliga med hänsyn till omständigheterna, men inte för att uttala mig om effektiviteten i den interna kontrollen.

• utvärderar jag lämpligheten i de redovisningsprinciper som används och rimligheten i styrelsens och verkställande direktörens uppskattningar i redovisningen och tillhörande upplysningar.

• drar jag en slutsats om lämpligheten i att styrelsen och verkställande direktören använder antagandet om fortsatt drift vid upprättandet av årsredovisningen. Jag drar också en slutsats, med grund i de inhämtade revisionsbevisen, om huruvida det finns någon väsentlig osäkerhetsfaktor som avser sådana händelser eller förhållanden som kan leda till betydande tvivel om bolagets förmåga att fortsätta verksamheten. Om jag drar slutsatsen att det finns en väsentlig osäkerhetsfaktor, måste jag i revisionsberättelsen fästa uppmärksamheten på upplysningarna i årsredovisningen om den väsentliga osäkerhetsfaktorn eller, om sådana upplysningar är otillräckliga, modifiera uttalandet om årsredovisningen. Mina slutsatser baseras på de revisionsbevis som inhämtas fram till datumet för revisionsberättelsen. Dock kan framtida händelser eller förhållanden göra att ett bolag inte längre kan fortsätta verksamheten.

• utvärderar jag den övergripande presentationen, strukturen och innehållet i årsredovisningen, däribland upplysningarna, och om årsredovisningen återger de underliggande transaktionerna och händelserna på ett sätt som ger en rättvisande bild.

Jag måste informera styrelsen om bland annat revisionens planerade omfattning och inriktning samt tidpunkten för den. Jag måste också informera om betydelsefulla iakttagelser under revisionen, däribland de eventuella betydande brister i den interna kontrollen som jag identifierat.

#### **Rapport om andra krav enligt lagar och andra författningar**

#### *Uttalanden*

Utöver min revision av årsredovisningen har jag även utfört en revision av styrelsens och verkställande direktörens förvaltning för Corpower Ocean AB för år 2020 samt av förslaget till dispositioner beträffande bolagets vinst eller förlust.

Jag tillstyrker att bolagsstämman behandlar förlusten enligt förslaget i förvaltningsberättelsen och beviljar styrelsens ledamöter och verkställande direktören ansvarsfrihet för räkenskapsåret.

#### *Grund för uttalanden*

Jag har utfört revisionen enligt god revisionssed i Sverige. Mitt ansvar enligt denna beskrivs närmare i avsnittet "Revisorns ansvar". Jag är oberoende i förhållande till Corpower Ocean AB enligt god revisorssed i Sverige och har i övrigt fullgjort mitt yrkesetiska ansvar enligt dessa krav.

Jag anser att de revisionsbevis jag har inhämtat är tillräckliga och ändamålsenliga som grund för mina uttalanden.

#### *Styrelsens och verkställande direktörens ansvar*

Det är styrelsen som har ansvaret för förslaget till dispositioner beträffande bolagets vinst eller förlust. Vid förslag till utdelning innefattar detta bland annat en bedömning av om utdelningen är försvarlig med hänsyn till de krav som bolagets verksamhetsart, omfattning och risker ställer på storleken av bolagets egna kapital, konsolideringsbehov, likviditet och ställning i övrigt.

Styrelsen ansvarar för bolagets organisation och förvaltningen av bolagets angelägenheter. Detta innefattar bland annat att fortlöpande bedöma bolagets ekonomiska situation och att tillse att bolagets organisation är utformad så att bokföringen, medelsförvaltningen och bolagets ekonomiska angelägenheter i övrigt kontrolleras på ett betryggande sätt. Verkställande direktören ska sköta den löpande förvaltningen enligt styrelsens riktlinjer och anvisningar och bland annat vidta de åtgärder som är nödvändiga för att bolagets bokföring ska fullgöras i överensstämmelse med lag och för att medelsförvaltningen ska skötas på ett betryggande sätt.

#### *Revisorns ansvar*

Mitt mål beträffande revisionen av förvaltningen, och därmed mitt uttalande om ansvarsfrihet, är att inhämta revisionsbevis för att med en rimlig grad av säkerhet kunna bedöma om någon styrelseledamot eller verkställande direktören i något väsentligt avseende:

• företagit någon åtgärd eller gjort sig skyldig till någon försummelse som kan föranleda ersättningsskyldighet mot bolaget, eller

• på något annat sätt handlat i strid med aktiebolagslagen, årsredovisningslagen eller bolagsordningen.

Mitt mål beträffande revisionen av förslaget till dispositioner av bolagets vinst eller förlust, och därmed mitt uttalande om detta, är att med rimlig grad av säkerhet bedöma om förslaget är förenligt med aktiebolagslagen.

Rimlig säkerhet är en hög grad av säkerhet, men ingen garanti för att en revision som utförs enligt god revisionssed i Sverige alltid kommer att upptäcka åtgärder eller försummelser som kan föranleda ersättningsskyldighet mot bolaget, eller att ett förslag till dispositioner av bolagets vinst eller förlust inte är förenligt med aktiebolagslagen.

Som en del av en revision enligt god revisionssed i Sverige använder jag professionellt omdöme och har en professionellt skeptisk inställning under hela revisionen. Granskningen av förvaltningen och förslaget till dispositioner av bolagets vinst eller förlust grundar sig främst på revisionen av räkenskaperna. Vilka tillkommande granskningsåtgärder som utförs baseras på min professionella bedömning med utgångspunkt i risk och väsentlighet. Det innebär att jag fokuserar granskningen på sådana åtgärder,

områden och förhållanden som är väsentliga för verksamheten och där avsteg och överträdelser skulle ha särskild betydelse för bolagets situation. Jag går igenom och prövar fattade beslut, beslutsunderlag, vidtagna åtgärder och andra förhållanden som är relevanta för mitt uttalande om ansvarsfrihet. Som underlag för mitt uttalande om styrelsens förslag till dispositioner beträffande bolagets vinst eller förlust har jag granskat om förslaget är förenligt med aktiebolagslagen.

Stockholm den 2021-

 $\Delta$ aver  $70$ 

Daniel Johansson Auktoriserad revisor

# Verification

Transaction 09222115557448205243

## Document

Corpower - RB Main document 2 pages Initiated on 2021-06-07 23:55:30 CEST (+0200) by Oscar Kling (OK) Finalised on 2021-06-08 13:16:59 CEST (+0200)

### Initiator

Oscar Kling (OK) CorPower Ocean AB Company reg. no. 556584-9824 finance@corpowerocean.com

## Signing parties

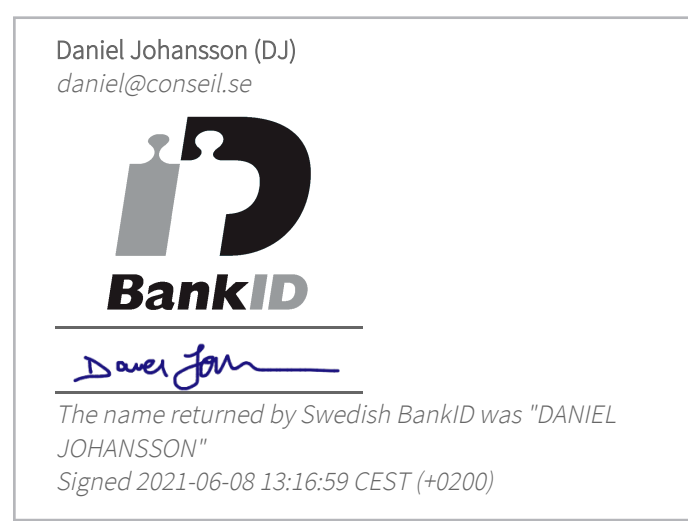

This verification was issued by Scrive. Information in italics has been safely verified by Scrive. For more information/evidence about this document see the concealed attachments. Use a PDF-reader such as Adobe Reader that can show concealed attachments to view the attachments. Please observe that if the document is printed, the integrity of such printed copy cannot be verified as per the below and that a basic print-out lacks the contents of the concealed attachments. The digital signature (electronic seal) ensures that the integrity of this document, including the concealed attachments, can be proven mathematically and independently of Scrive. For your convenience Scrive also provides a service that enables you to automatically verify the document's integrity at: https://scrive.com/verify

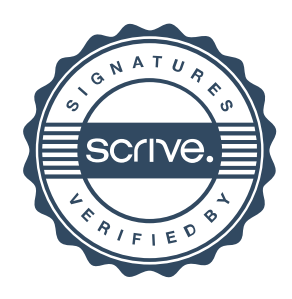